#### **Git Workflow Basics**

# 4 Steps

% git clone httpsLinkToRepo *(*or *sshLinkToRepo*)

% cd cmsc436-*DirectoryID*

% git remote add upstream

https://gitlab.cs.umd.edu/arasevic/cmsc436fall2022-

student.git

% git pull upstream main

% git push origin main

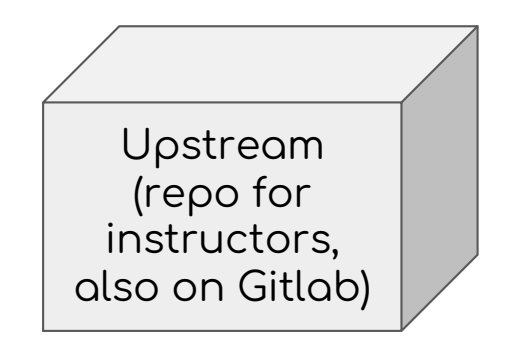

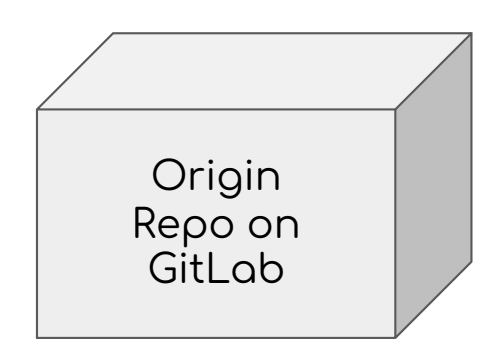

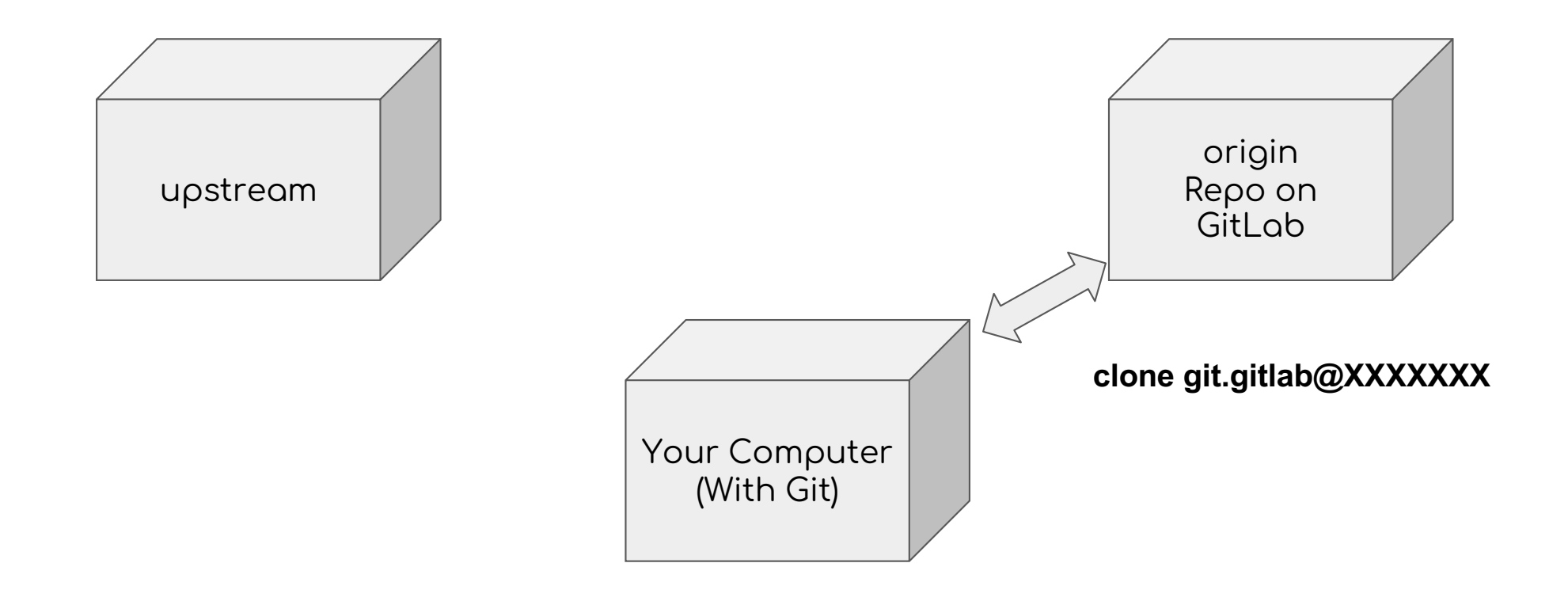

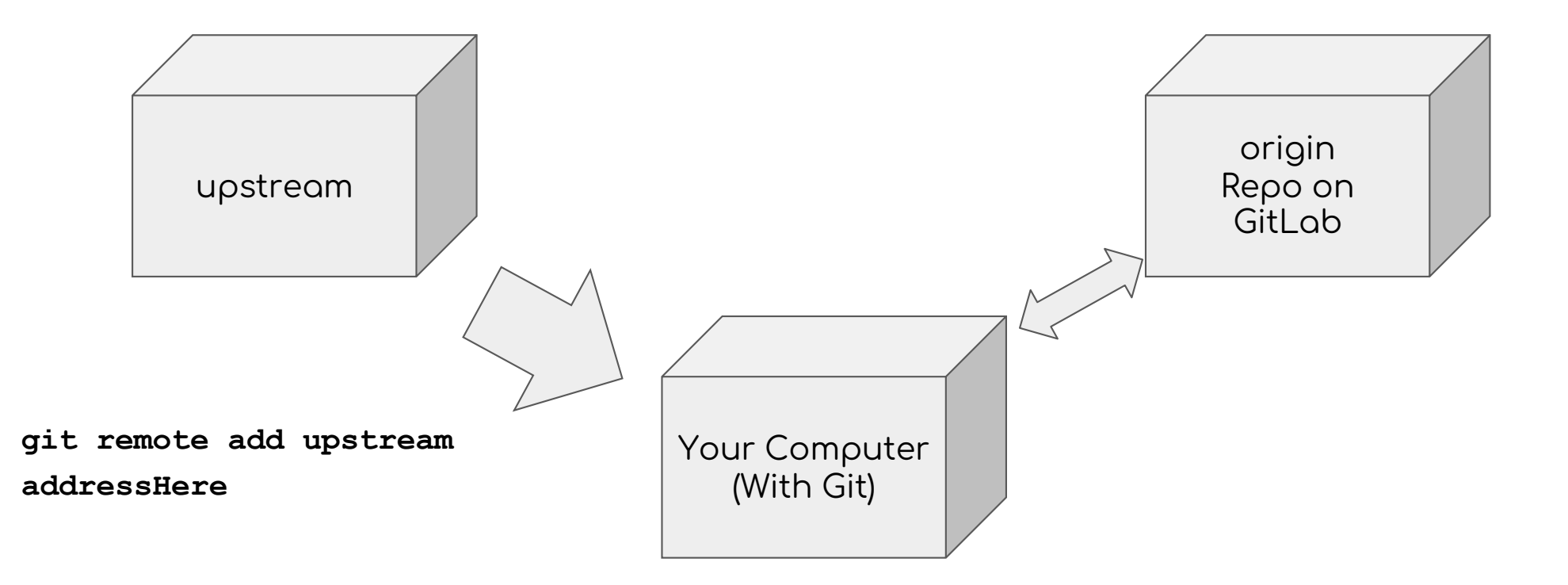

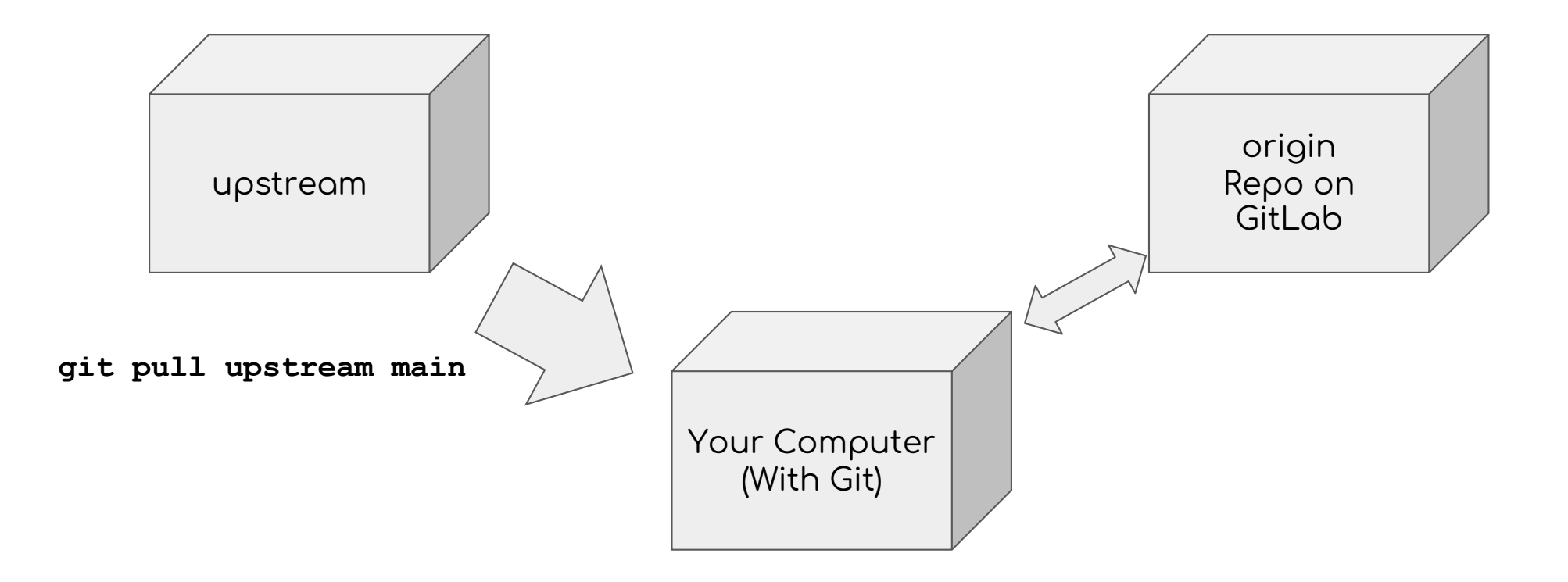

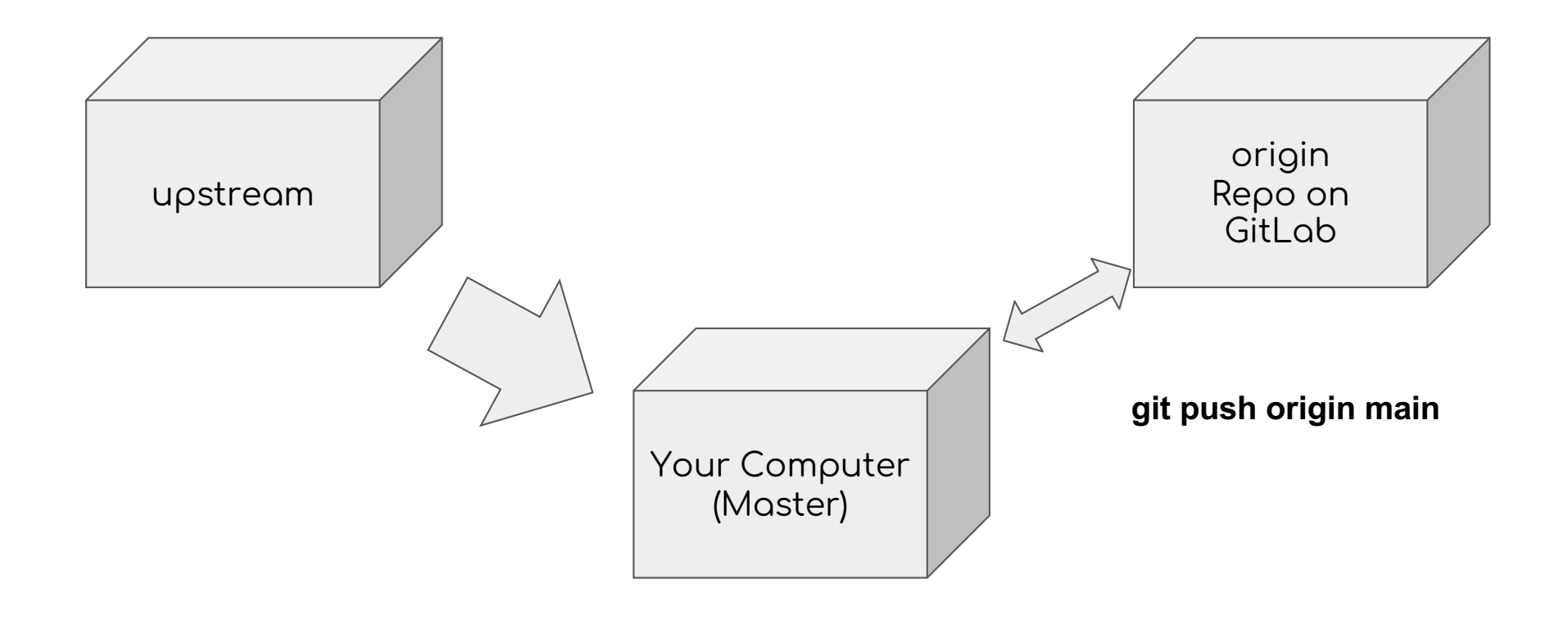

#### Important Git commands

git status  $\rightarrow$  To see if there are any changes to commit

#### Important commands

git status  $\rightarrow$  To see if there are any changes to commit git fetch upstream master  $\rightarrow$  See if there is anything to pull git pull upstream master  $\rightarrow$  Actually pulling from upstream

## How to turn in your work!

All on your local dev environment

git status

git add filesToCommit //(Don't use the --all flag!!)

git commit -m "exercise 1 implementation"

git push origin main

Check status of repo through browser